# Applied Clustering Techniques

### **Jing Dong**

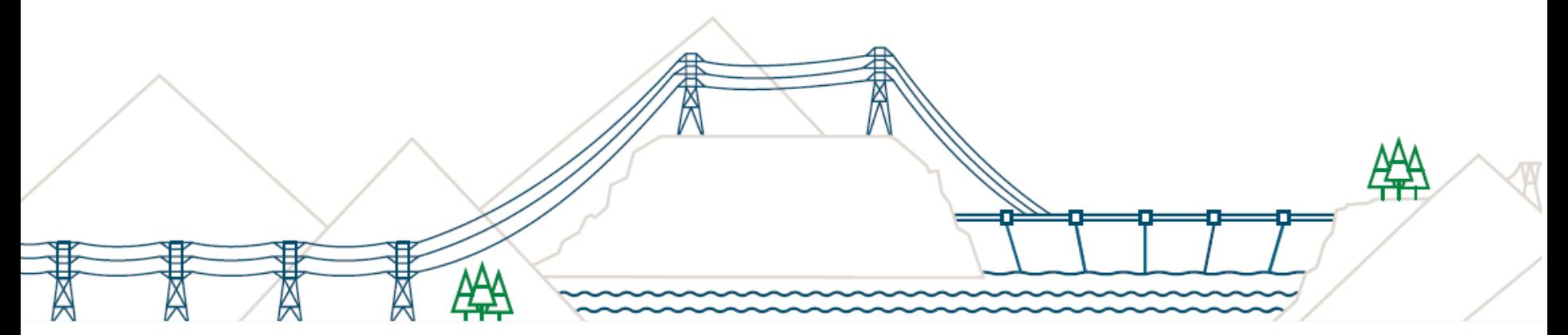

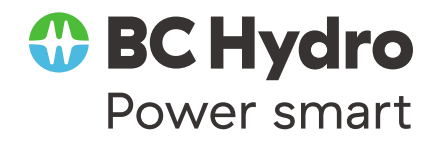

Nov 31, 2016

# What is cluster analysis?

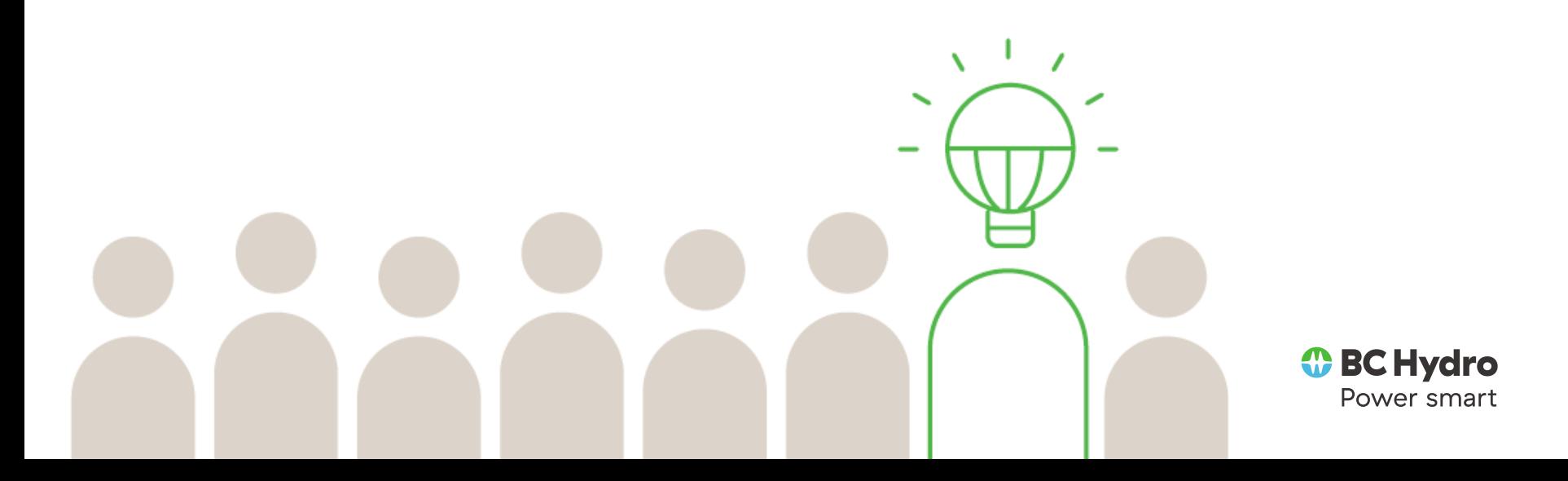

# What is Cluster Analysis?

### **▶ Cluster:**

- $\circ$  Similar to one another within the same cluster
- $\circ$  Dissimilar to the objects in other clusters

- **▶ Clustering is far from simple** 
	- o Quantify similarity
	- Interpret results

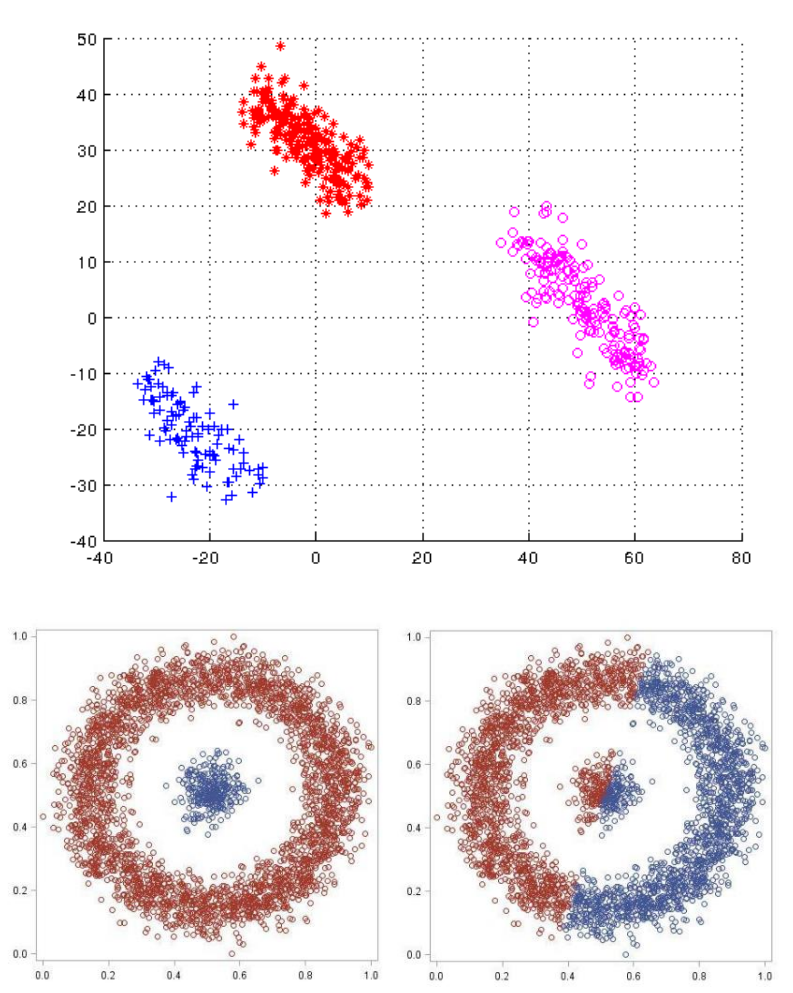

Which is more similar to a orange: a banana or an green apple?

# Types of Clustering

### **Define the two major classes of clustering method**

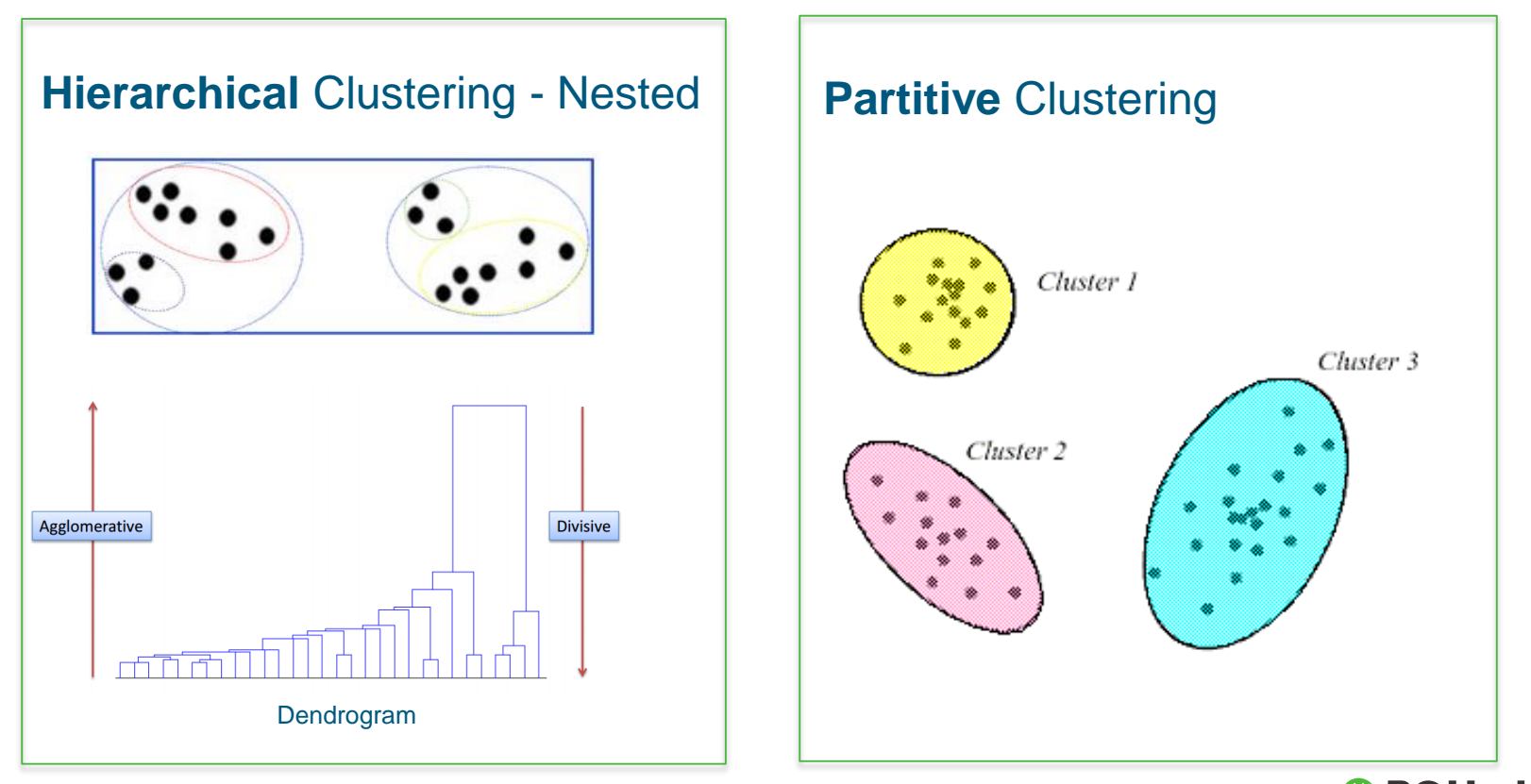

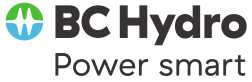

# Hierarchical Clustering

- o Agglomerative: **Merge** the two clusters that are *most similar*
- Divisive: **Partition** the observations that are *least similar* into two clusters

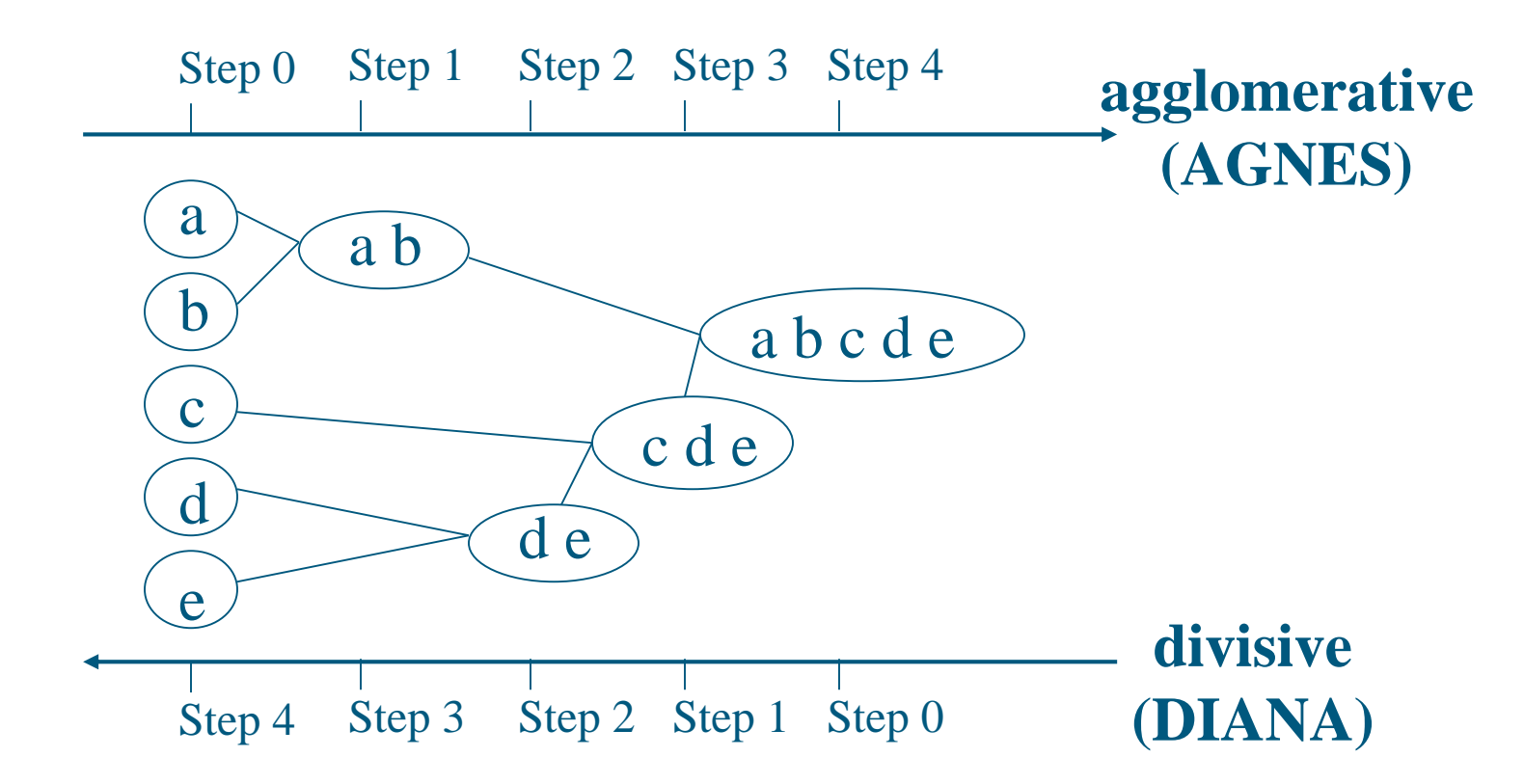

# Partitive Clustering

Divide a data set into k clusters by trying to minimize some specified error functions.

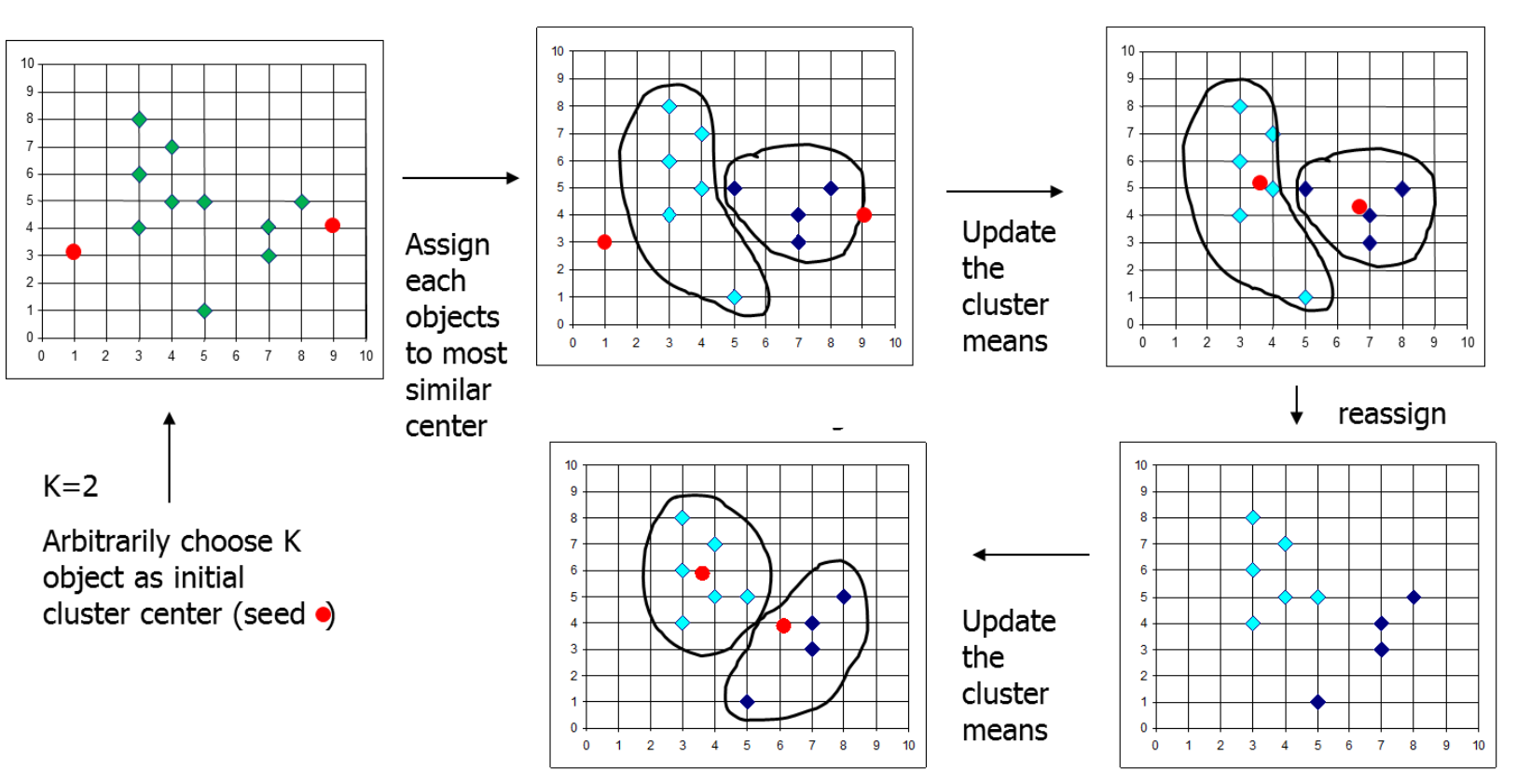

### *k-means* algorithm

<https://www.youtube.com/watch?v=BVFG7fd1H30>

# Hierarchical vs Partitive

#### Hierarchical Clustering

- Hierarchical methods do not scale up well.
- Previous merges or divisions are irrevocable.
- There are many hierarchical clustering methods, each defining cluster similarity in different ways and no one method is the "best"!

#### Partitive Clustering

- Partitive methods scale up linearly with the number of observations.
- **For a large dataset,** partitive methods might be the only practical choice.
- Make you guess the number of clusters present
- Be influenced by seed locations, outliers, and the order of the observations are read in

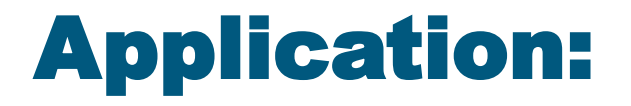

## Transformer Topology Error Detection

## (Hierarchical Clustering)

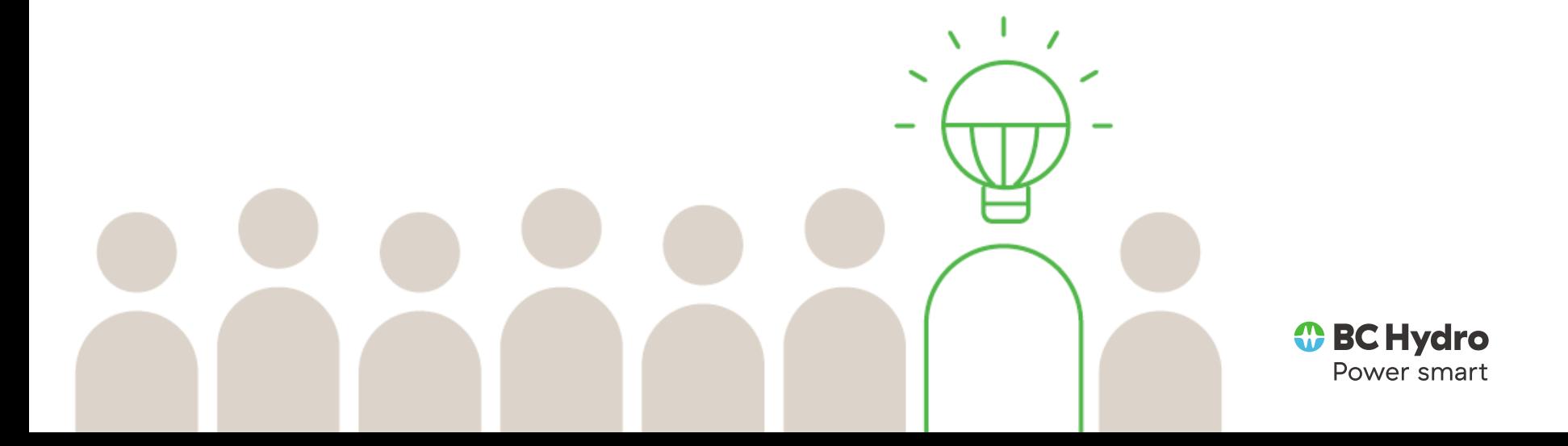

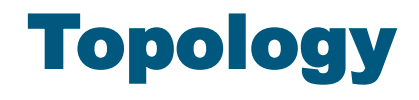

#### Transformer (12kV, 25kV)

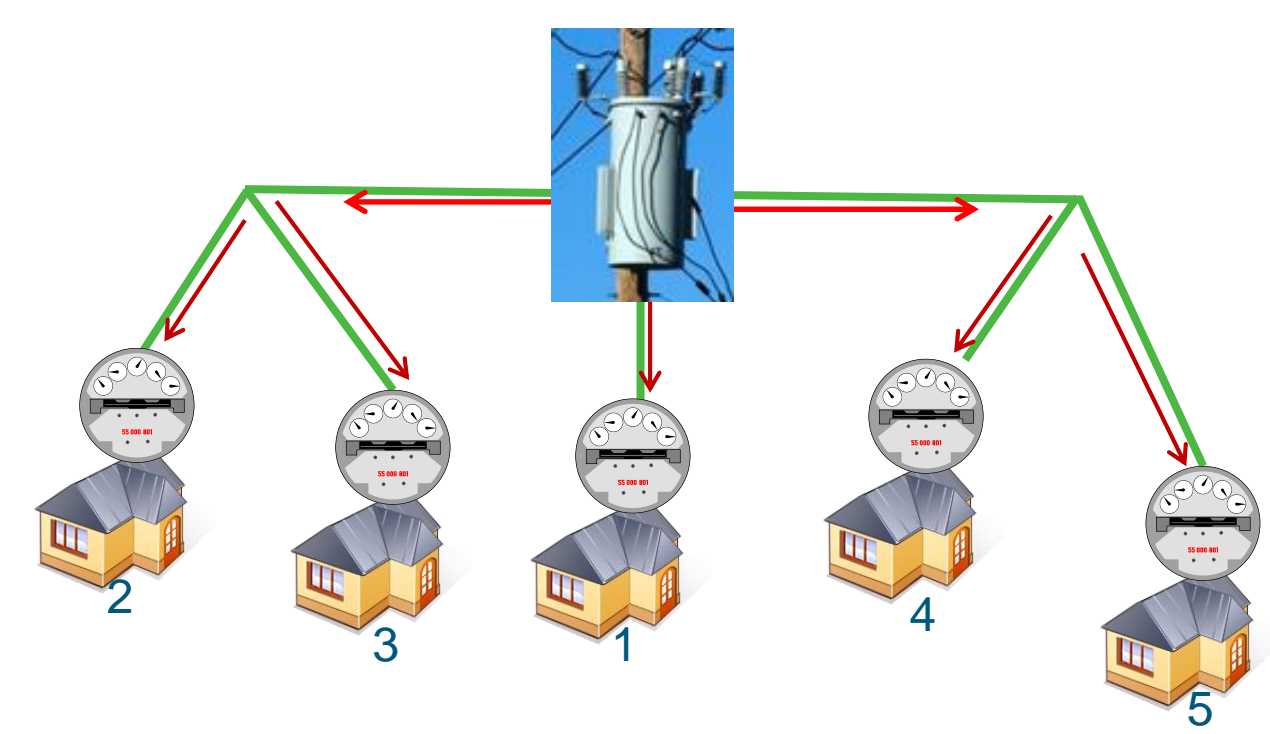

Customer (110V/220V)

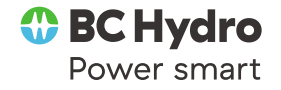

# Customer 2, 5, 6 should belong to tx2

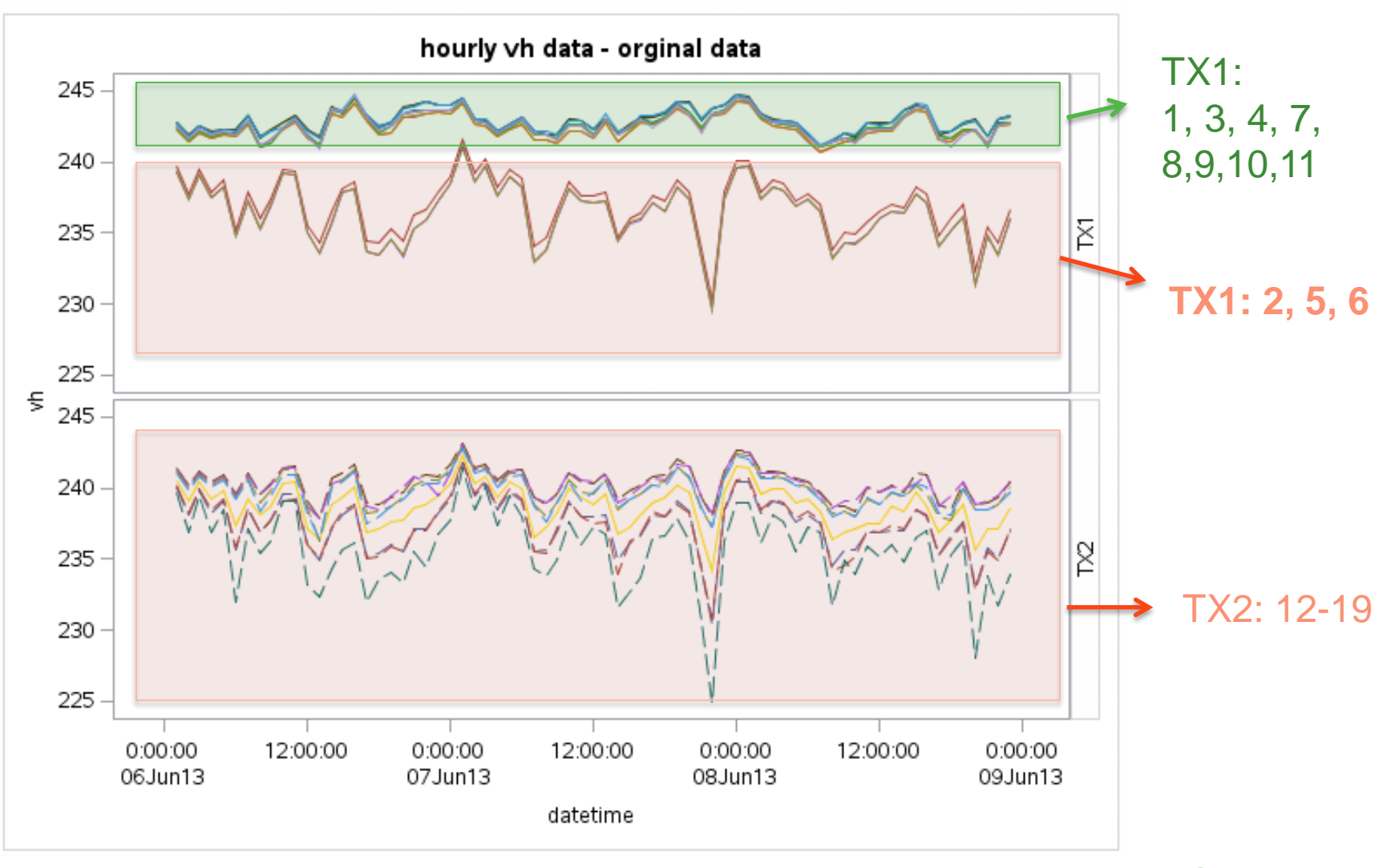

10 How to group 19 time-series into two clusters? *I* BC Hydro Power smart

### Dataset

### **19 customers from 2 adjacent transformers.**

#### **Each customer has 72 hourly voltage data.**

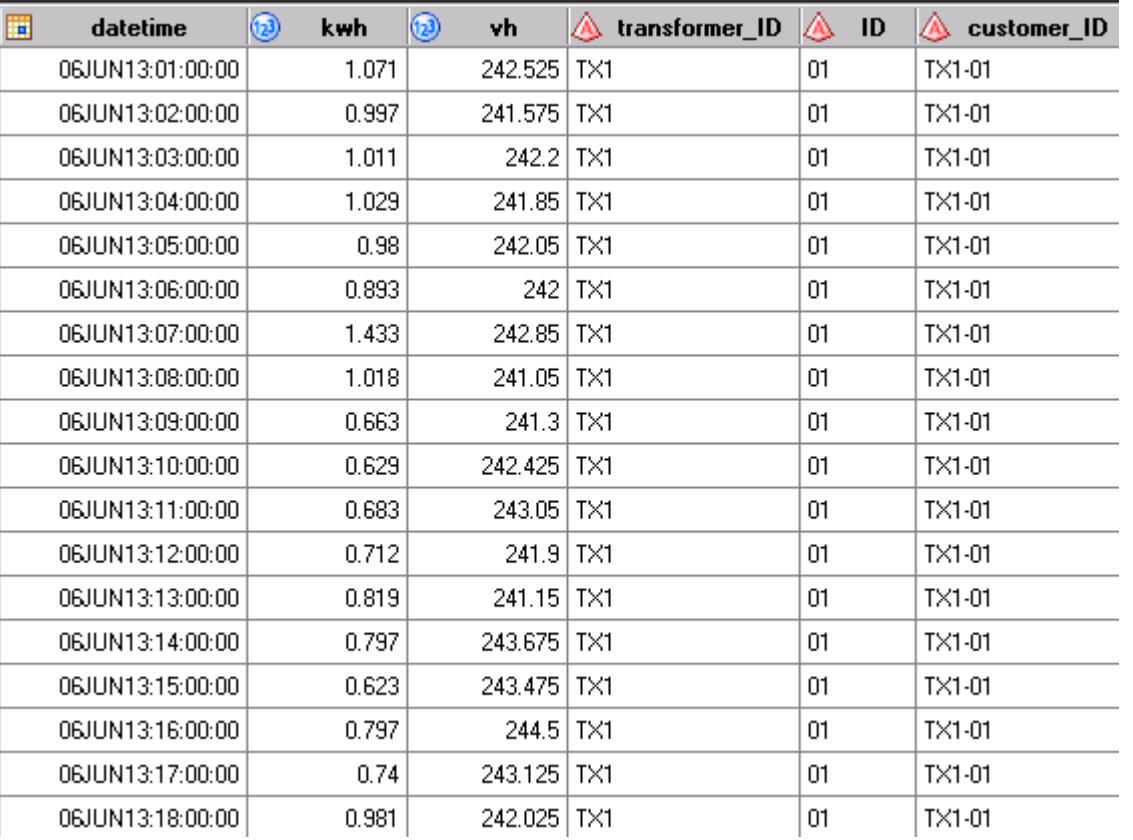

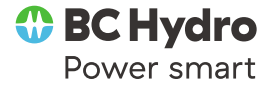

### SAS Code – Step1 – Prepare Data

- \* step1: transpose long table to wide table;
- \* each customer has one row of hourly vh data;

#### **proc transpose**

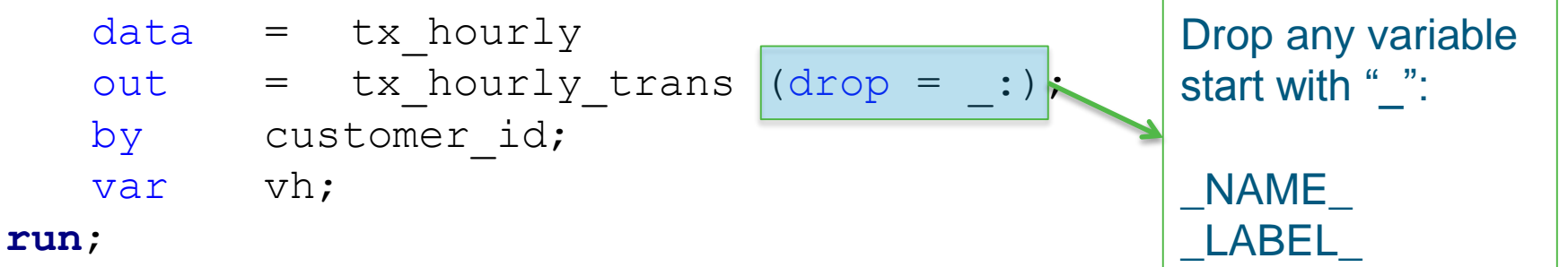

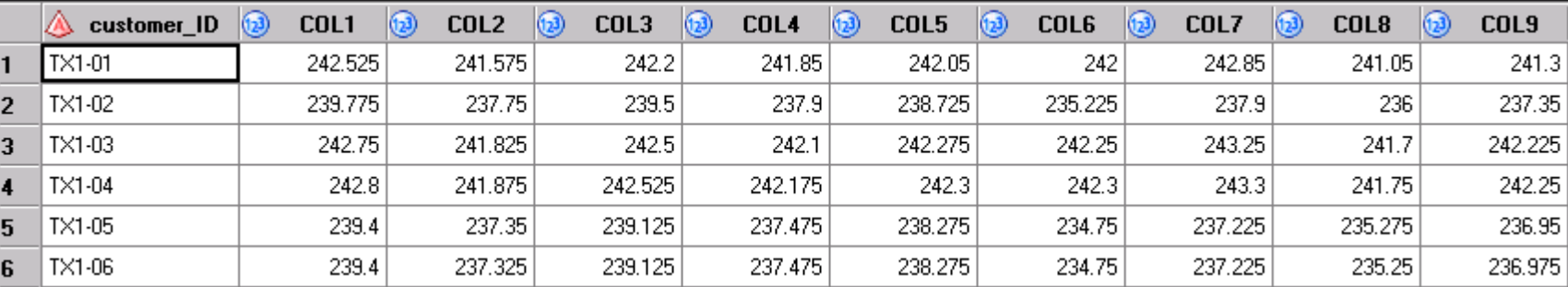

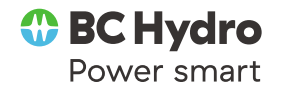

### SAS Code – Step2 – Calculate Distance

#### \*Step2: calculate the range standardized Euclidean distance; **proc distance**

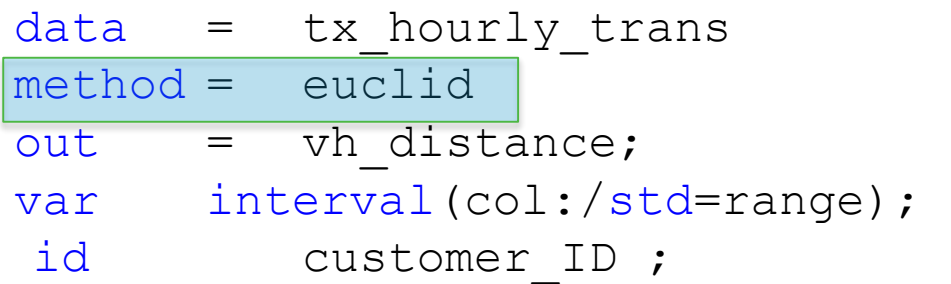

$$
D = \sqrt{\sum_{h=1}^{72} (x_h - y_h)^2}
$$

#### **run**;

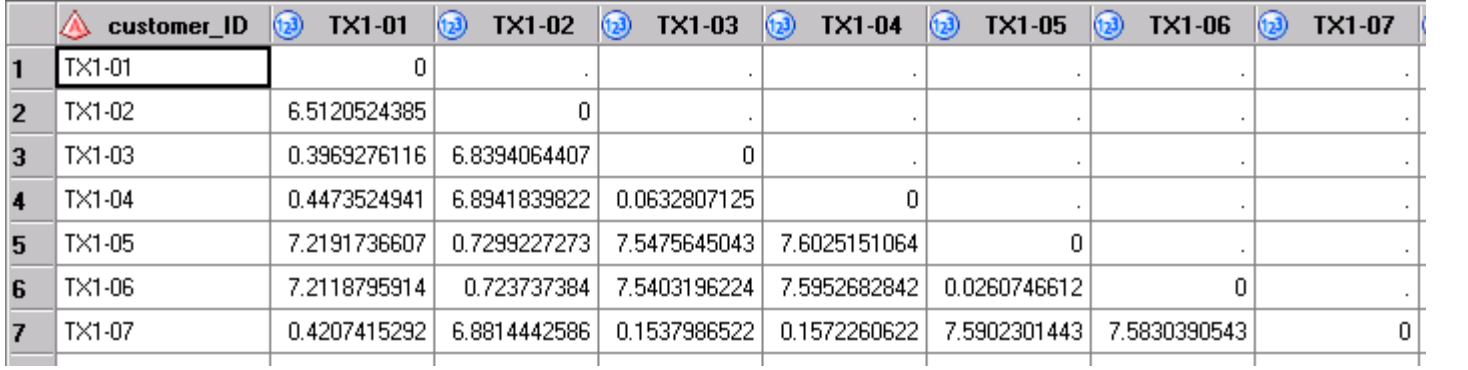

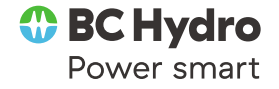

## SAS Code – Step 3 – Hierarchical Clustering

\*Step3: generate hierarchical clustering solution

#### **proc cluster**

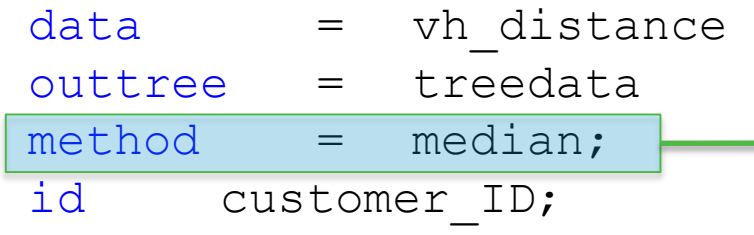

#### $method =$

Specify the clustering method (How to define **similarities**?)

#### **run**;

14

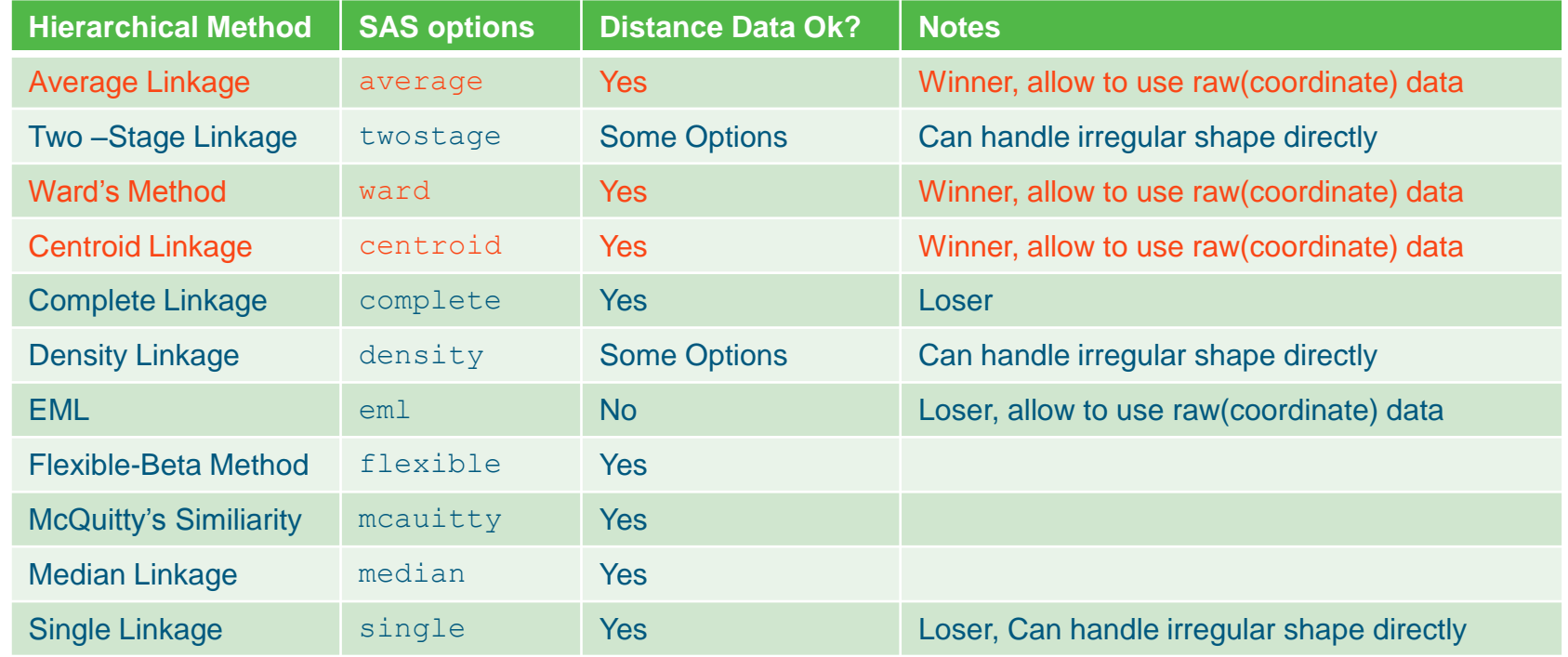

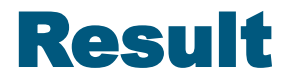

#### **The CLUSTER Procedure Median Hierarchical Cluster Analysis**

#### The number of lines that the vertical line crosses gives the number of clusters

#### **Root-Mean-Square Distance Between Observations** 4.322032 **Cluster History Cluster Analysis Number Norm**  $TX2-19$ **Median** nf TX2-18 **Clusters Clusters Joined Freq Distance Tie**  $TX2-17$ 18 TX1-08 TX1-09 2 0.0058  $TX2-16$ 17 TX1-05 TX1-06 2 0.006 TX2 TX2-12 16 TX1-01  $TX1-10$  $\overline{2}$ 0.0087 TX2-15  $15$  TX1-03  $TX1-04$ 2 0.0146  $\n **TX1-06**\n$  $14$  CL15 TX1-07 3 0.0352  $TX1-05$  $TX1-11$ 0.0377  $13$  CL16 з  $TX2-14$  $TX2-19$  $12$  TX2-18 2 0.0667  $TX2-13$  $11$  CL13 CL<sub>18</sub> 5 0.0744  $TX1-02$  $10$  TX2-16  $TX2-17$ 2 0.083  $\overline{IX1-07}$  $9$  TX2-13  $TX2-14$ 2 0.0837  $TX1-04$ TX18 CL11  $CL14$ 8 0.1273 TX1-03 7 TX1-02 |CL9 3 0.1446 TX1-09 6 CL10 CL<sub>12</sub> 0.1522 4 TX1-08 5 CL7 CL<sub>17</sub> 0.2371 5  $TX1-11$ 4 CL5 TX2-15 0.3241 6  $TX1-10$  $3$  TX2-12 **CL6** 5 0.3687 TX1-01  $2$  CL4 IсLЗ  $11$ 0.8234  $0.0<sub>b</sub>$  $0.25$ 0.50 0.75 1.00 1.25 ICL2  $1$  CL8 1.2999 19 Median Distance

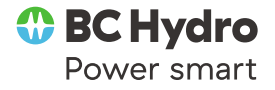

#### **Wald's Method (wald)**

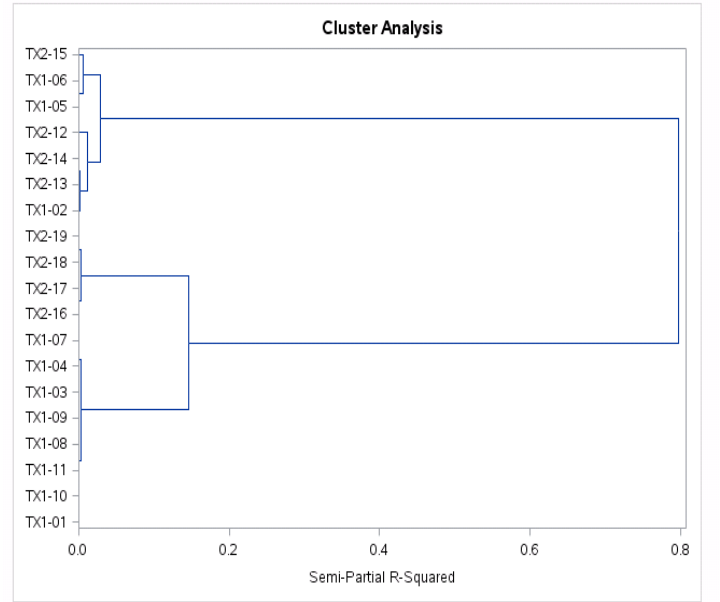

#### **Centroid Linkage (centroid)**

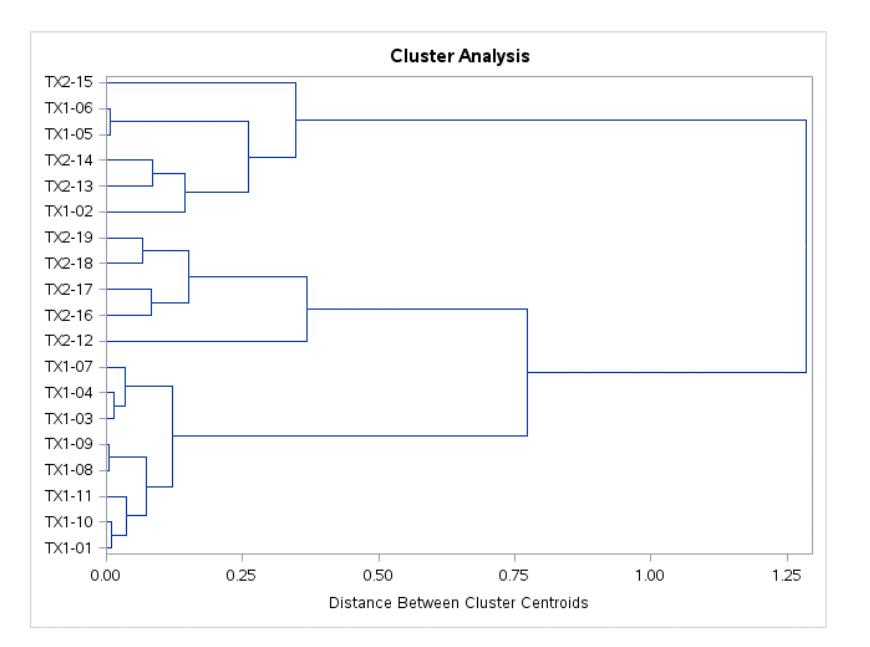

### **Average Linkage (average)**

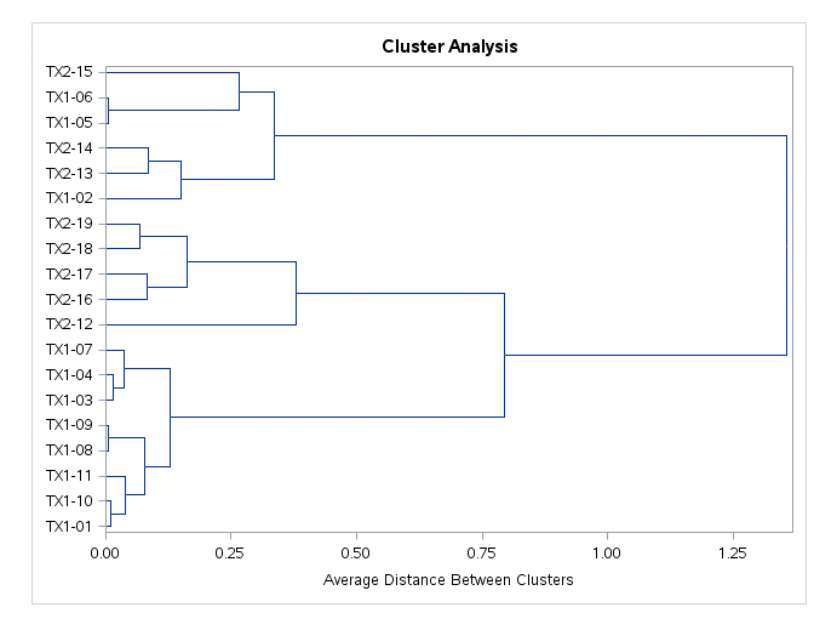

#### **McQuitty's Similarity (mcquitty)**

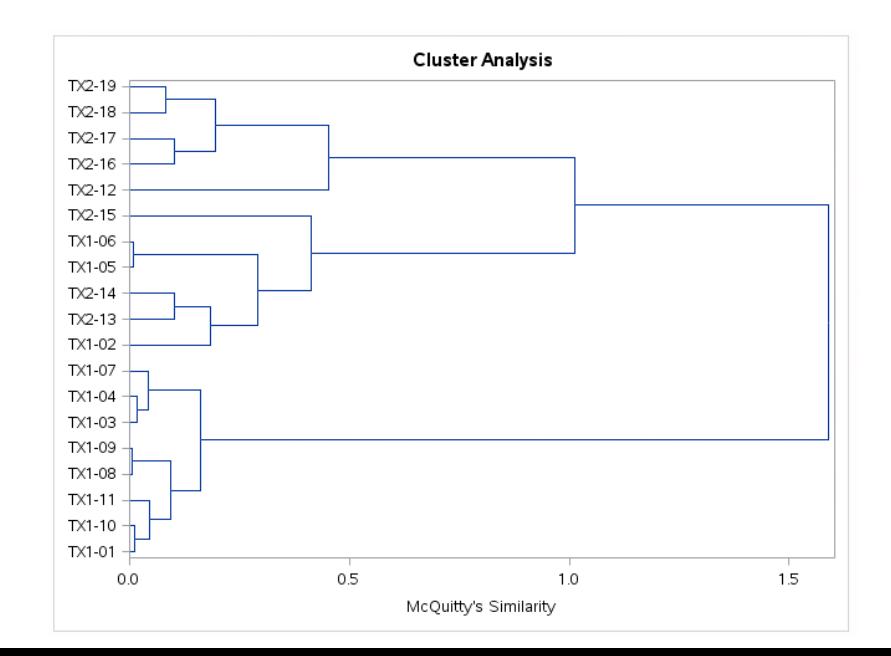

## SAS code – Step 4 – Assign Cluster ID

#### \* Step4: obtain the cluster ID for each customer; **proc tree**

```
data = treedata
out = customer_cluster
nclusters = 2;
id customer ID;
```
#### **quit**;

#### $data =$

Tree structure dataset was generate from previous **proc cluster** 

nclusters =

Specifies the number of clusters desired in the out= dataset

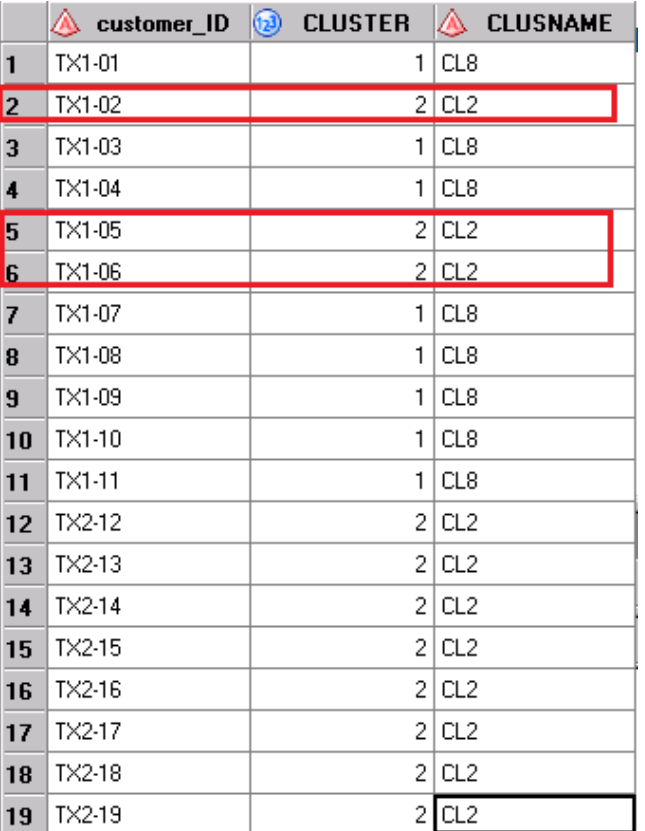

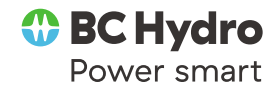

### Customer 2, 5, 6 are correctly assigned to tx2

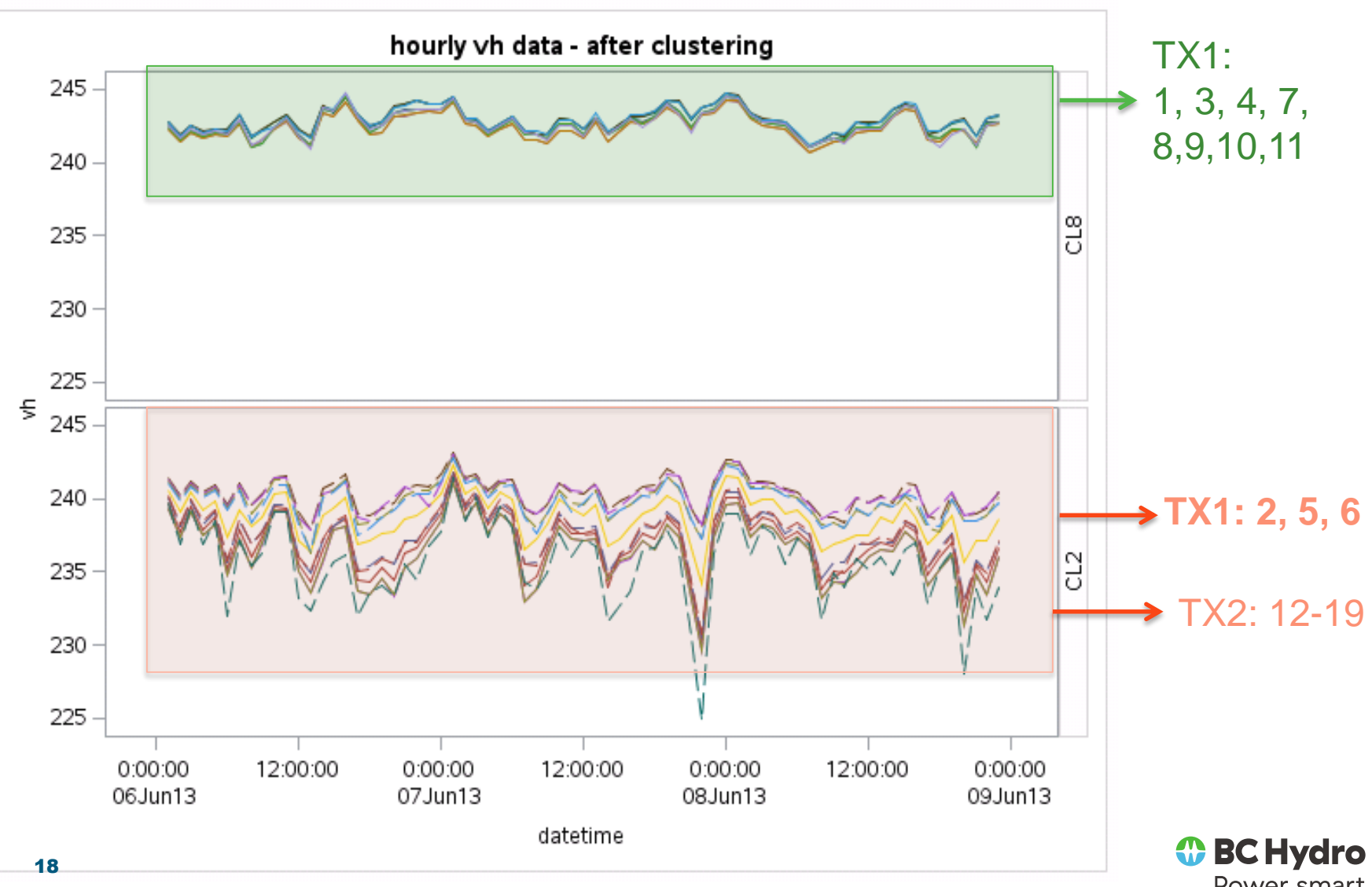

Power smart

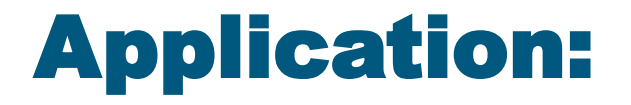

### Special Load Shape Detection

## (Partitive Clustering)

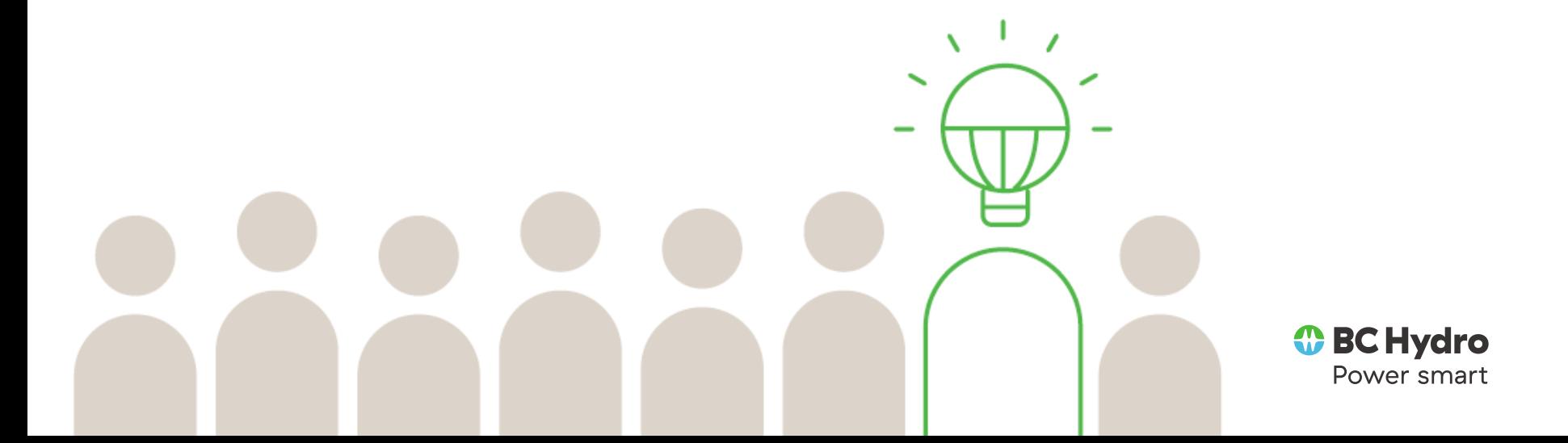

### **Restaurant hourly kwh**

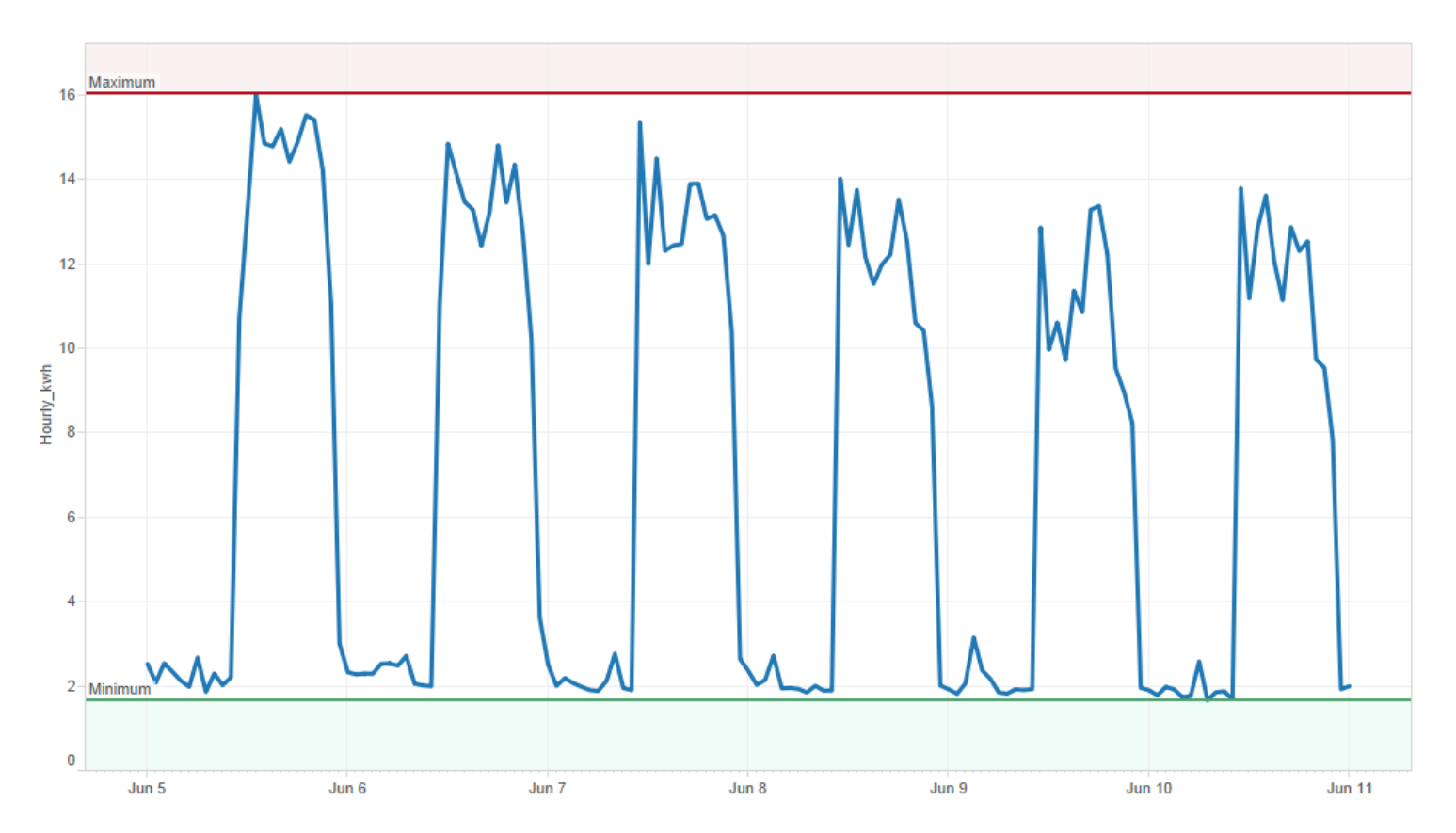

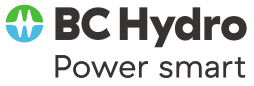

### **Restaurant hourly kwh – colored by day**

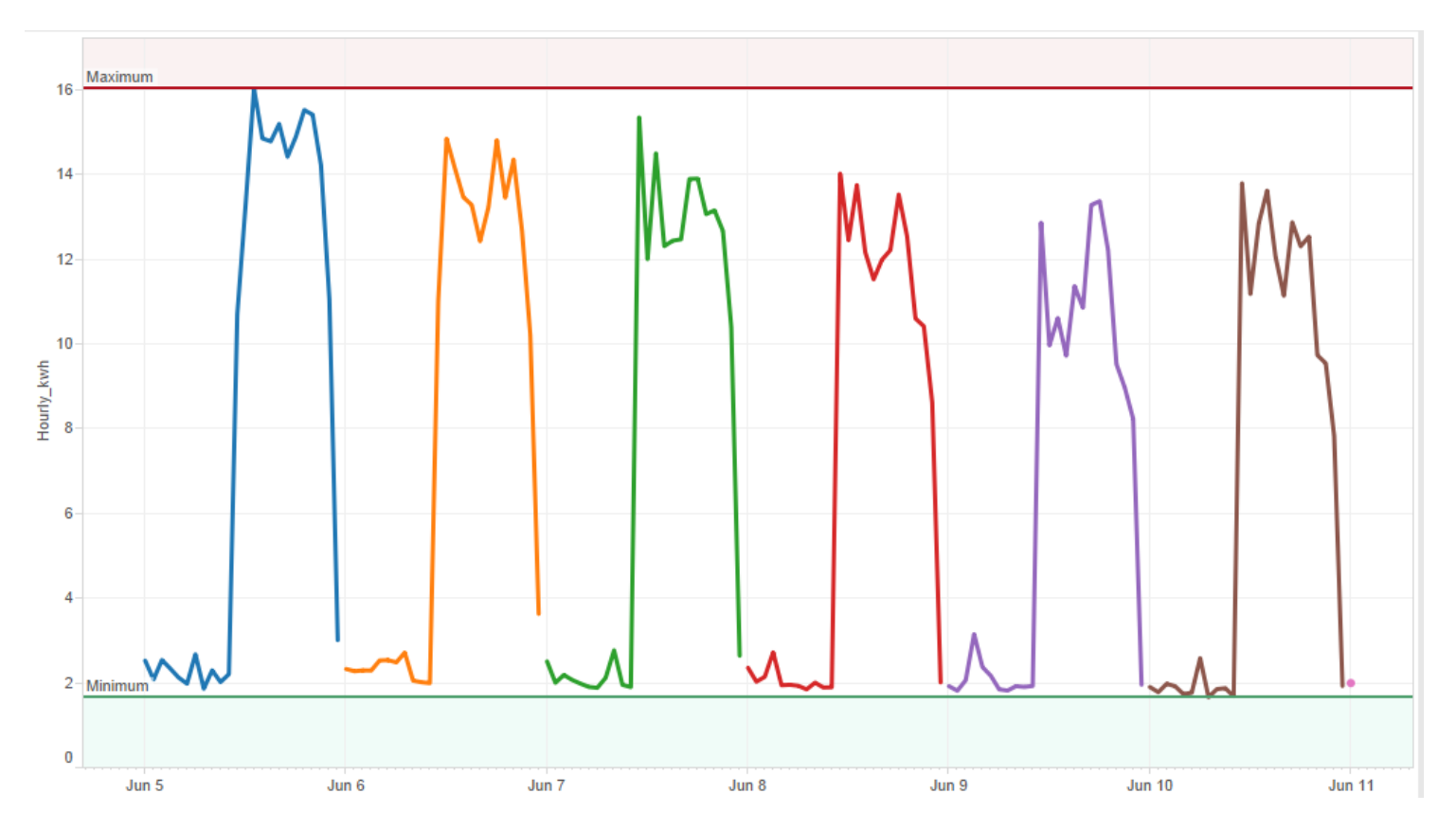

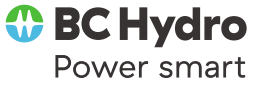

#### **Restaurant hourly kwh – plot on 24 hours on x-axis**

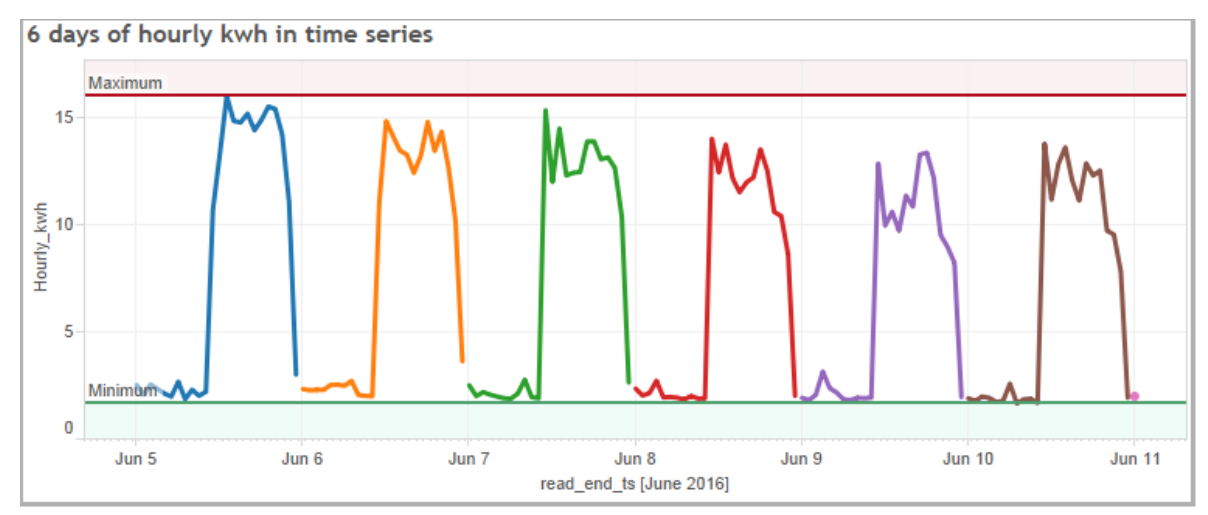

6 days of hourly kwh overlap

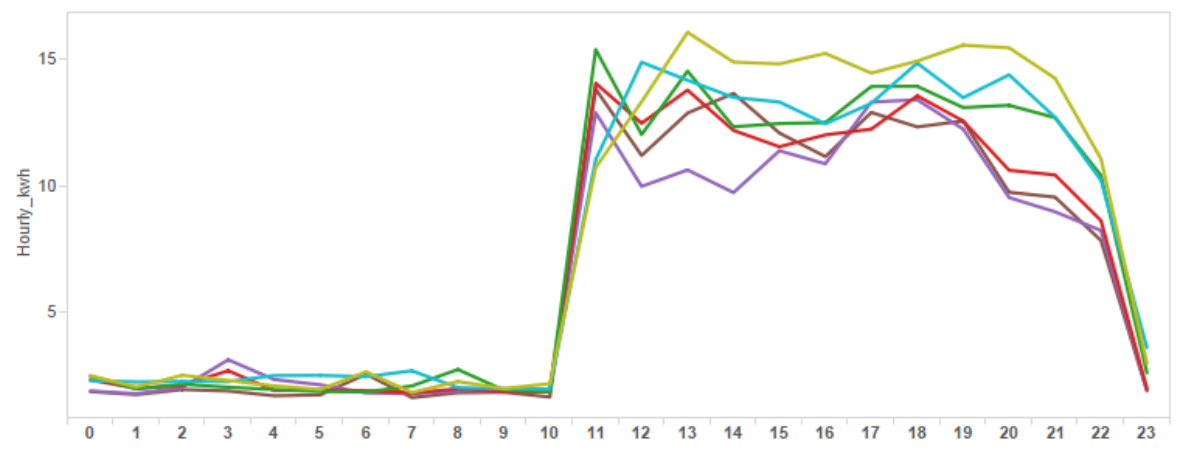

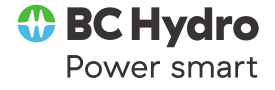

### **Restaurant hourly kwh– plot on 24 hours on x-axis**

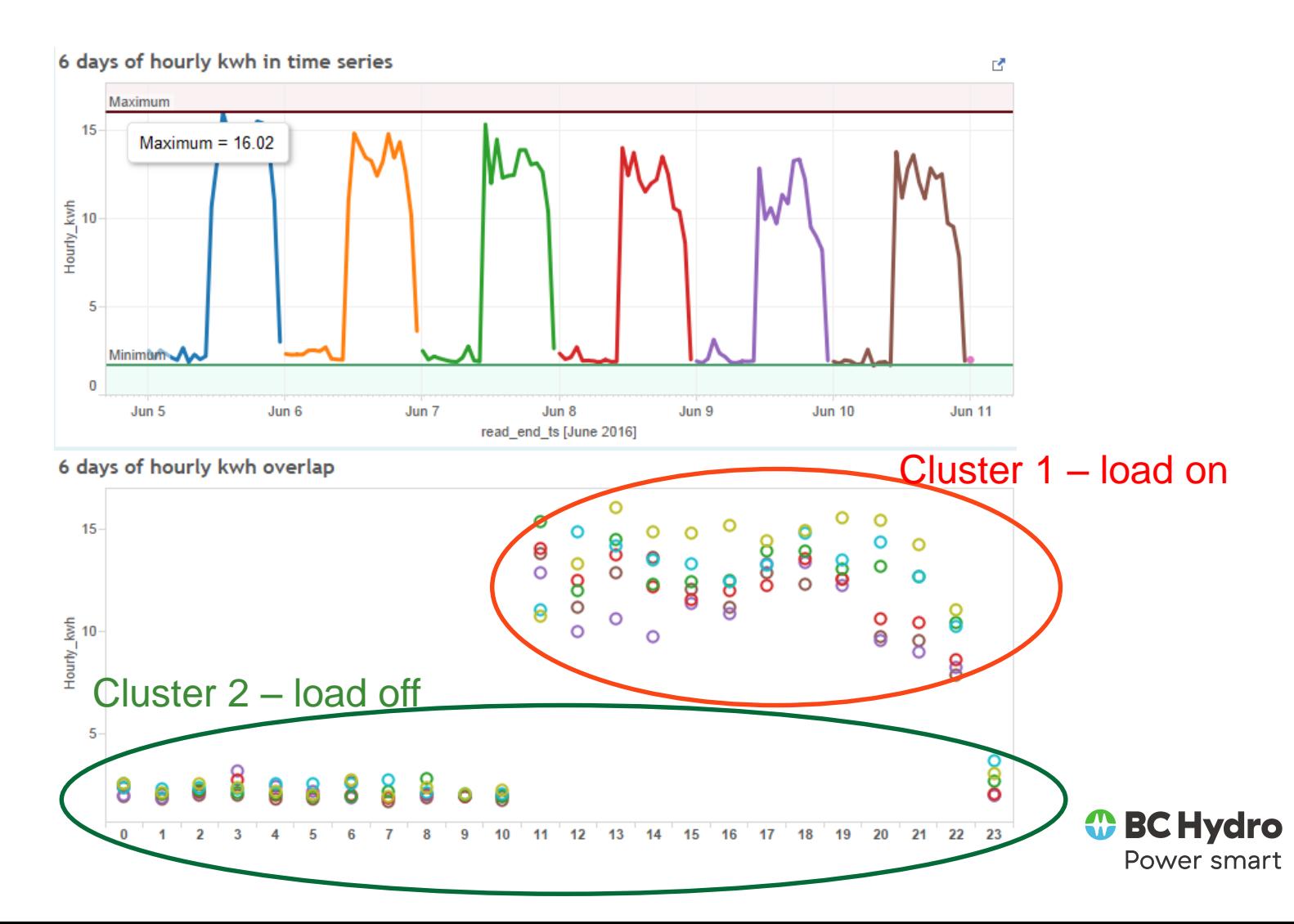

## SAS Code – K-mean clustering

### **PROC FASTCLUS**

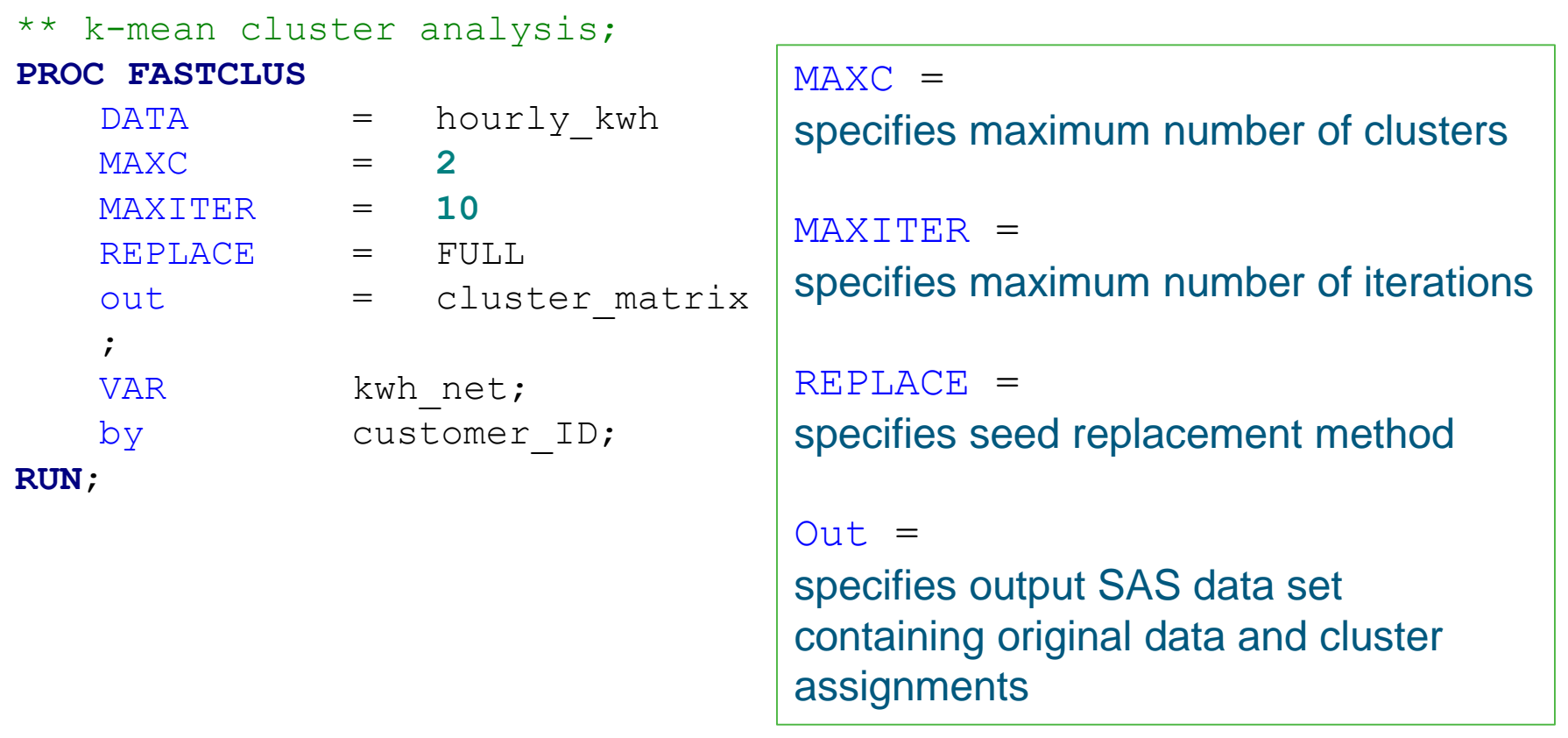

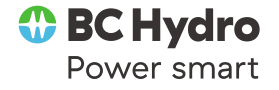

### K-mean results

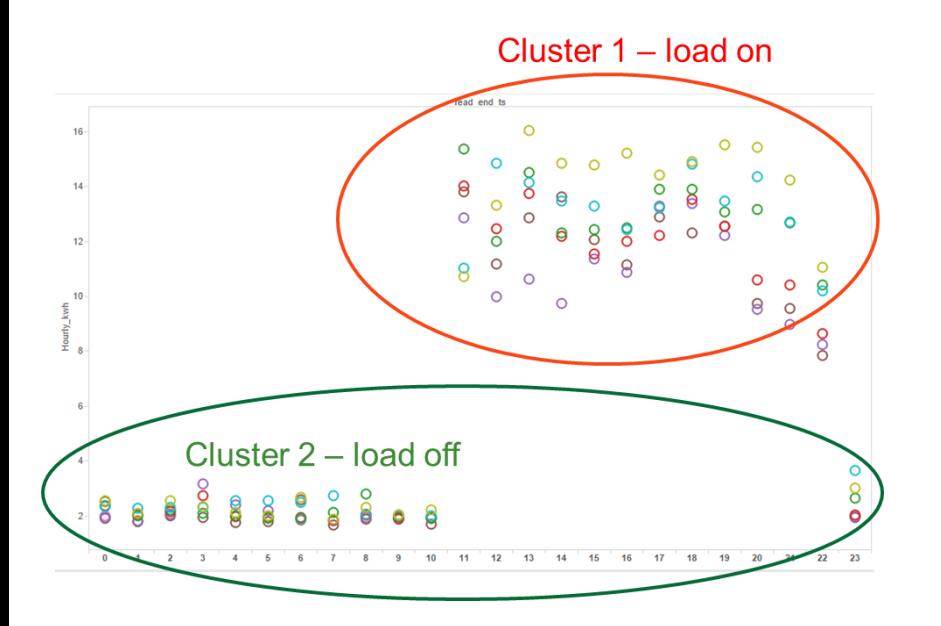

#### **The FASTCLUS Procedure** Replace=FULL Radius=0 Maxclusters=2 Maxiter=10 Converge=0.02

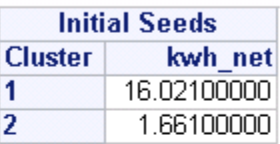

Minimum Distance Between Initial Seeds = 14.36

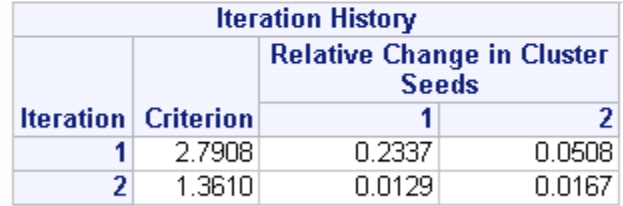

Convergence criterion is satisfied.

Criterion Based on Final Seeds = 1.3441

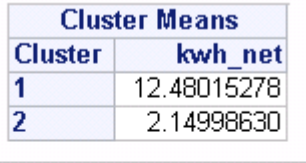

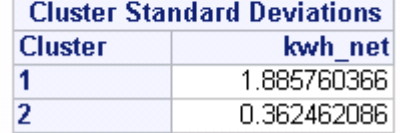

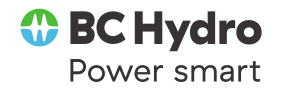

### **Other Applications**

- **Health:** Identifying groups of patients with similar behavioral patterns and healthrelated outcomes
- **Marking:** customer segmentation to develop targeted marketing
- **Insurance:** Identifying groups of motor insurance policy holders with a high average claim cost
- **Utility:** Customer Behavior Analysis
- **City-planning:** Identifying groups of houses according to their house type, value, and geographical location
- **▶ loT:** Text Mining, Image analysis, Web cluster engines